AutoCAD

- 13 ISBN 9787302239246
- 10 ISBN 730223924X

出版时间:2010-11

页数:325

版权说明:本站所提供下载的PDF图书仅提供预览和简介以及在线试读,请支持正版图书。

#### www.tushu000.com

用AutoCAD专业绘图软件,已经成为建筑设计师们必须掌握的技能,它是衡量建筑设计师水平高低的

 $\lambda$ utoCAD

AutoCAD2010 Auto Desk

AutoCAD 3dsmax AutoCAD

 $\triangle$ utoCAD $\triangle$ 

 $\rm AutoCAD$  and  $\rm AutoCAD$ 

 $\bm{\mathsf{AutoCAD}}$  AutoCAD

--TOwNHOuSE

 $\mathop{\rm AutoCAD}\nolimits$ 

 $\rm AutoCAD$   $\rm AutoCAD$ 

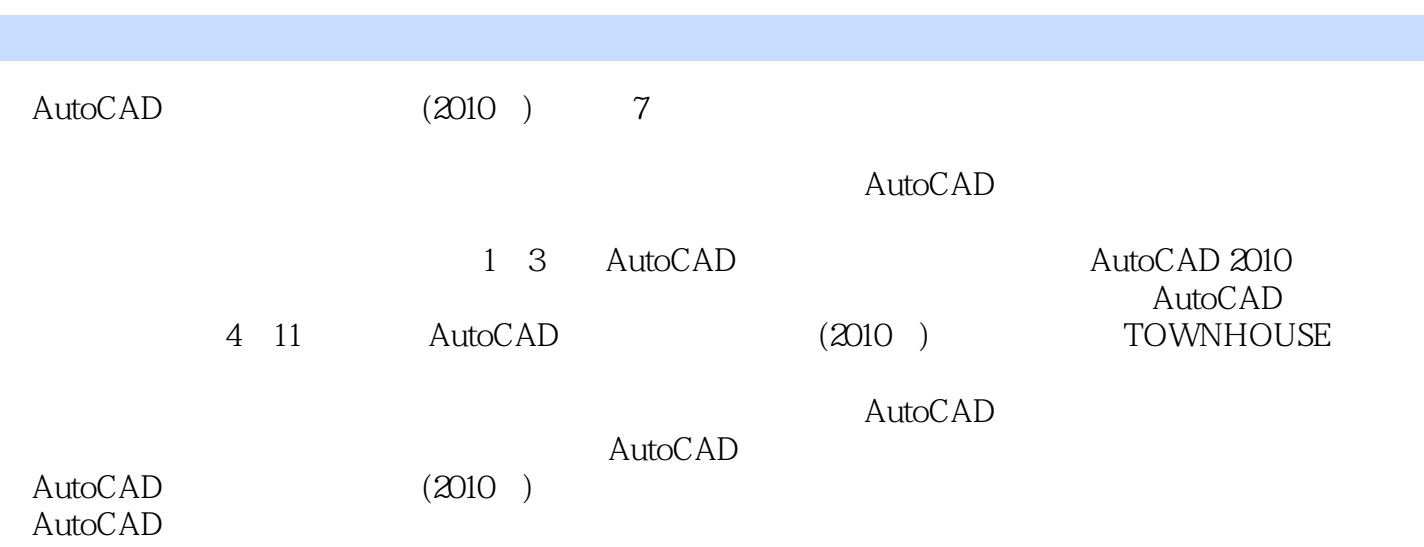

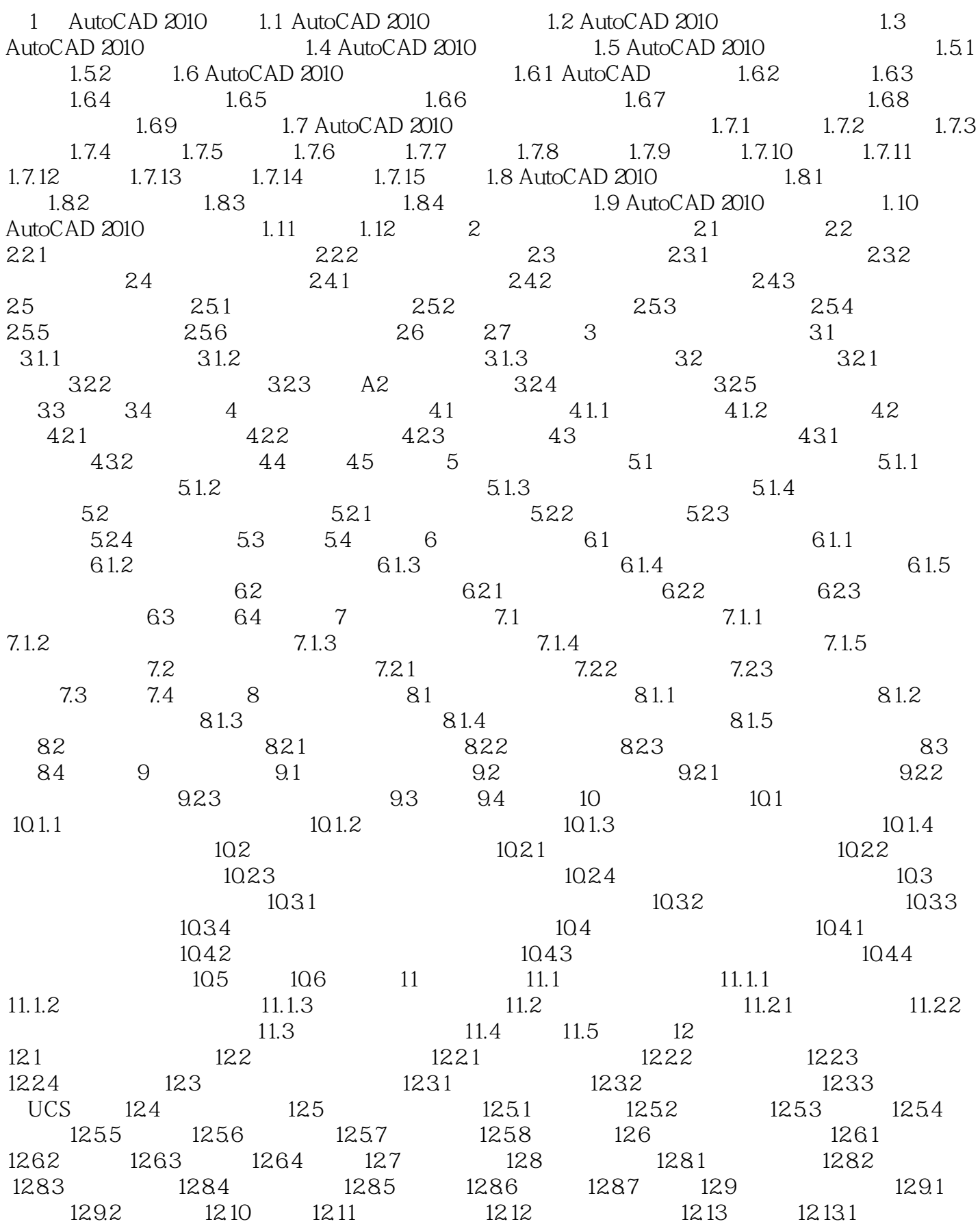

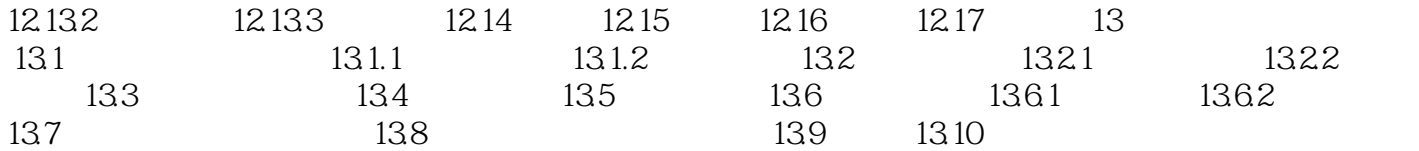

# $\frac{1}{1}$

 $21.2$  $4$  $\sim$  2

 $3 \cdot$ 承在横墙上。其优点是构件规格少、施工简便、造价低。·长向板方案:用于开间大、横墙少的建筑

两种方案应作技术经济分析和比较,然后确定采用哪种方案。·混合布置方案:根据使用需要预制板

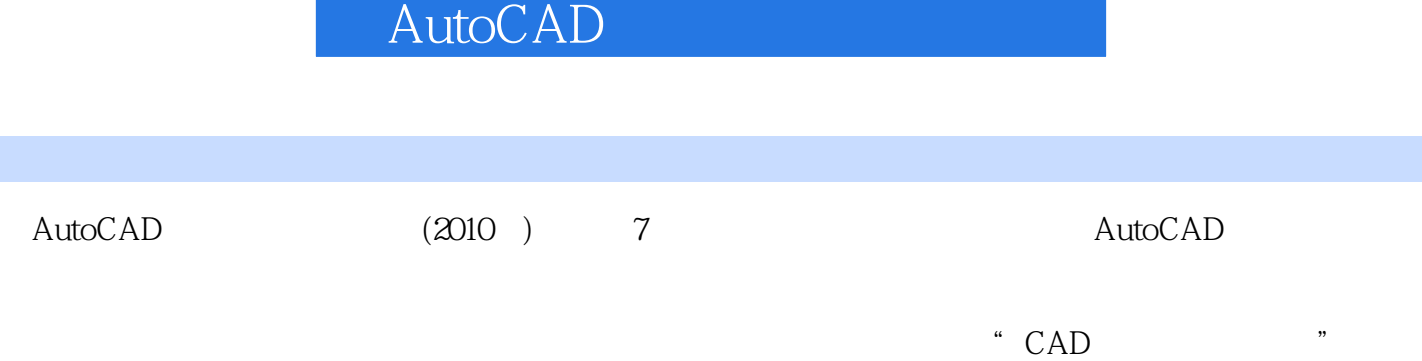

 $1$  $2 \angle$  $3 \times$ 

本站所提供下载的PDF图书仅提供预览和简介,请支持正版图书。

:www.tushu000.com